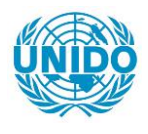

**YFARS** 

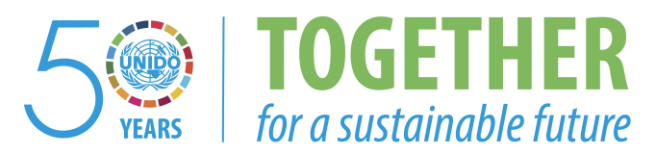

#### **OCCASION**

This publication has been made available to the public on the occasion of the  $50<sup>th</sup>$  anniversary of the United Nations Industrial Development Organisation.

**TOGETHER** 

for a sustainable future

#### **DISCLAIMER**

This document has been produced without formal United Nations editing. The designations employed and the presentation of the material in this document do not imply the expression of any opinion whatsoever on the part of the Secretariat of the United Nations Industrial Development Organization (UNIDO) concerning the legal status of any country, territory, city or area or of its authorities, or concerning the delimitation of its frontiers or boundaries, or its economic system or degree of development. Designations such as "developed", "industrialized" and "developing" are intended for statistical convenience and do not necessarily express a judgment about the stage reached by a particular country or area in the development process. Mention of firm names or commercial products does not constitute an endorsement by UNIDO.

#### **FAIR USE POLICY**

Any part of this publication may be quoted and referenced for educational and research purposes without additional permission from UNIDO. However, those who make use of quoting and referencing this publication are requested to follow the Fair Use Policy of giving due credit to UNIDO.

#### **CONTACT**

Please contact [publications@unido.org](mailto:publications@unido.org) for further information concerning UNIDO publications.

For more information about UNIDO, please visit us at [www.unido.org](http://www.unido.org/)

22344

**OFFICE : No. 201** Mahestan Bid. Enghelab Sqr. TEHRAN IRAN Tel. 00 98 21 6432854 Fax 00 98 21 6420759

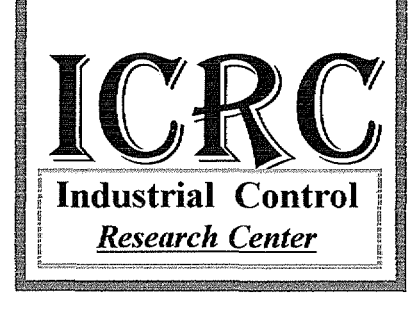

II Final Report ( *Page 1* )

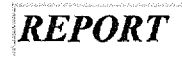

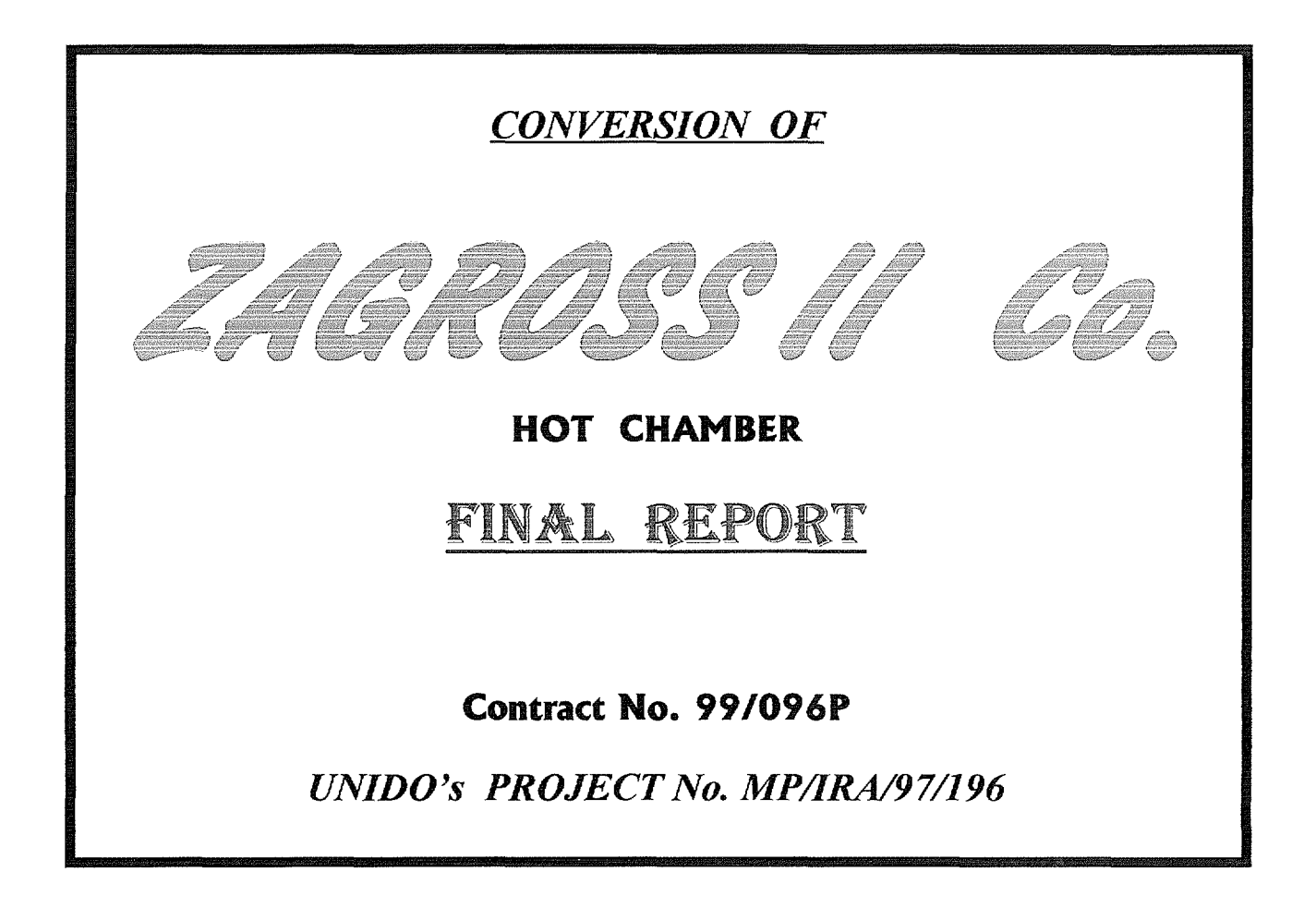

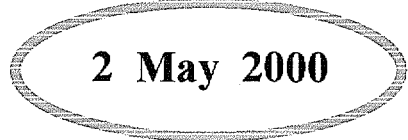

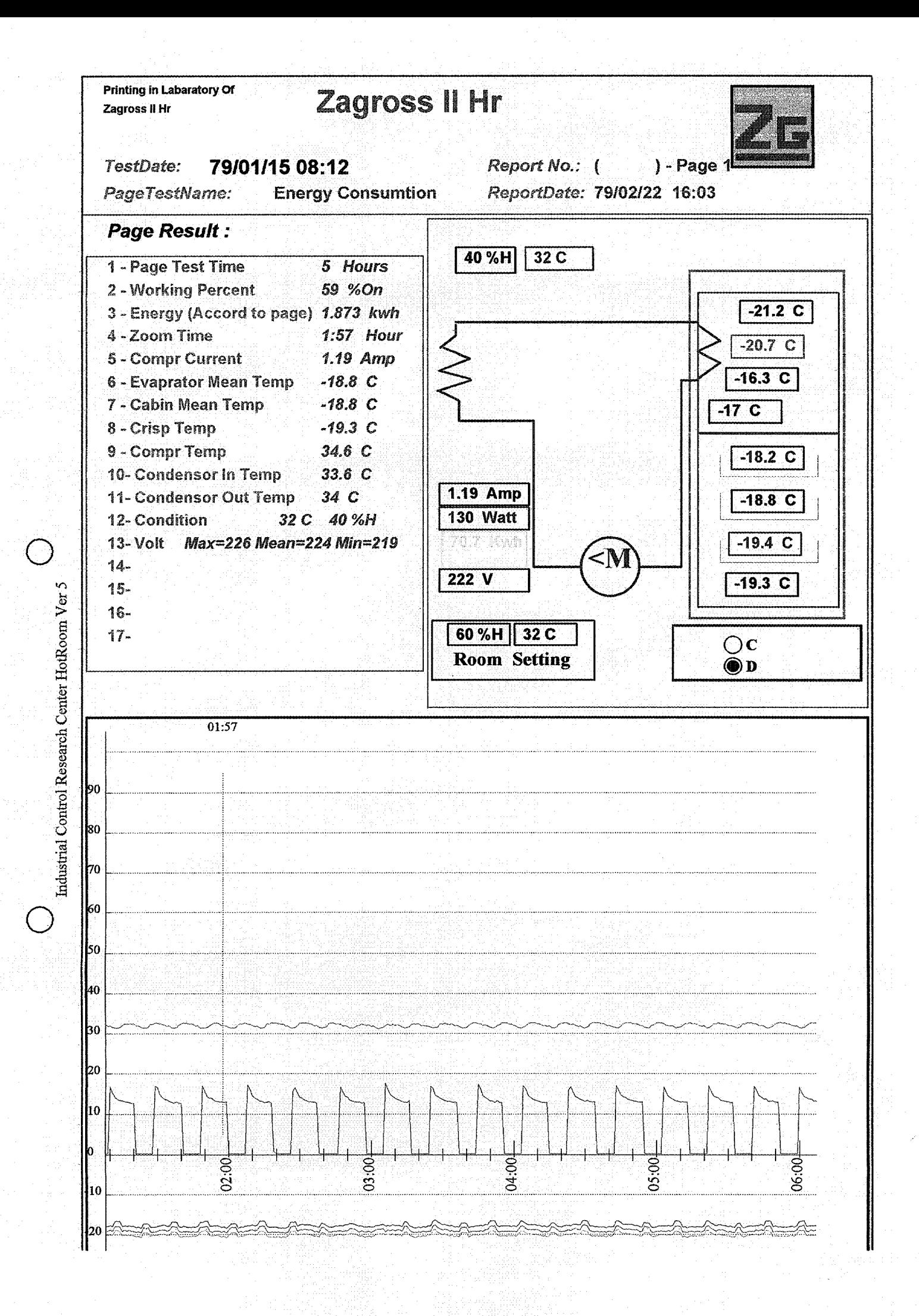

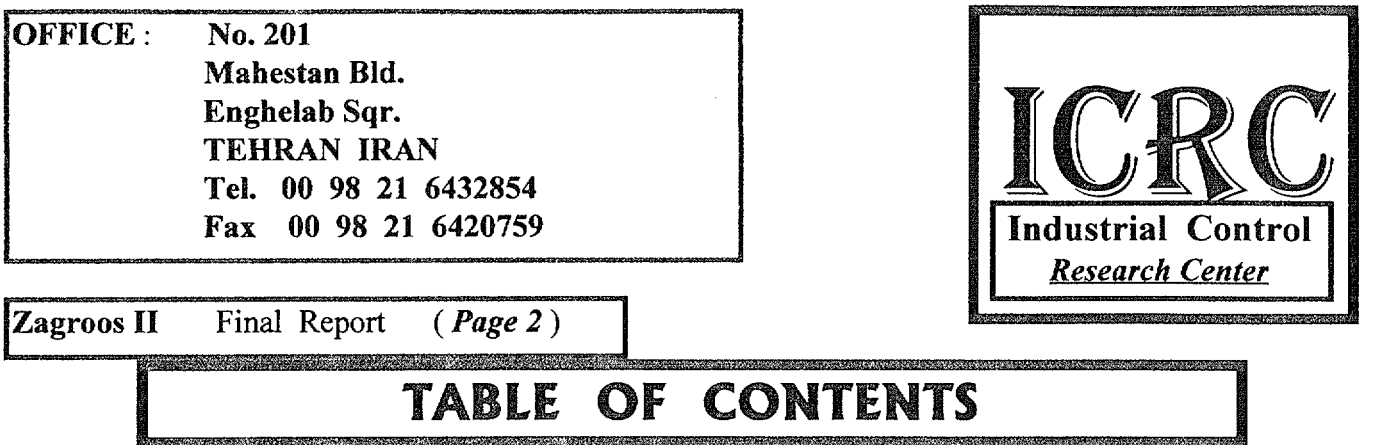

#### 1-SYNOPSIS

### 2-INTRODUCTION

### 3-ICRC HOT CHAMBER CHARACTERISTICS

### 4- PLANT HOT CHAMBER, TECHNICAL CHARACTERISTICS

### 5- CENTER HOT CHAMBER TECHNICAL CHARACTERISTICS

### 6-ACTIVITIES

### 7 SUPPLY PARTS AND MATERIALS

### 8-CONCLUSION

### 9-RECOMMENDATION

### 10-ATTACHMENTS

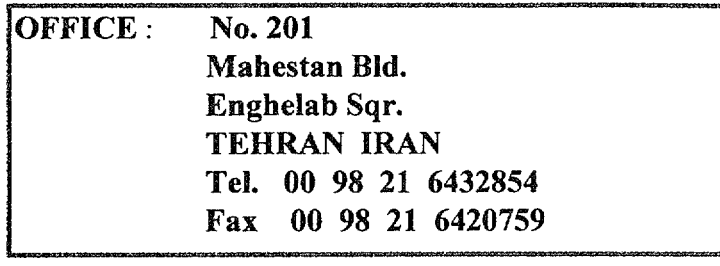

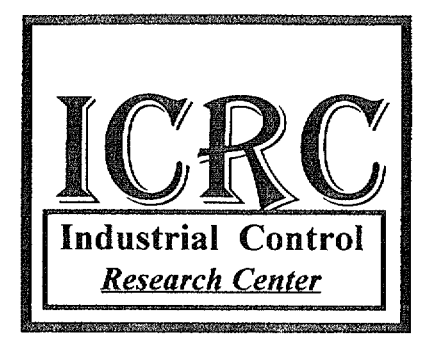

Zagroos II Final Report *(Page 3)* 

## **SYNOPSIS**

Under supreme supervision of UNIDO the CFC phase project has been implemented in Iran to phase out 100 % ODS in some Iranian White Industries

The project No. MP/IRA/97/196 has been nominated to Islamic Republic of Iran for the Multilateral Fund for the implementation of The Montreal Protocol Financing.

The project was approved by Montreal Protocol Multilateral Fund executive committee. The project was actually started in November 1994, but the implementation of the project has been already started from January 1994, by recommendation of Montreal Protocol and request of Government of Islamic Republic of Iran, the refrigerant Rl34a was finally approved and selected by UNIDO as an alternative for refrigerant Rl2.

*Zagross II Co.* As a home appliance and Industrial Refrigrator manufacturer in Iran the main activities of *Zagross II Co.* , is producing refrigerators and freezers,

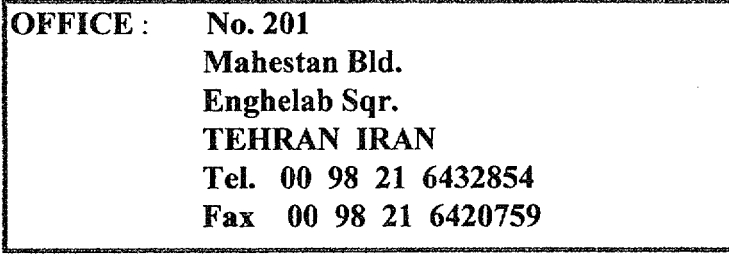

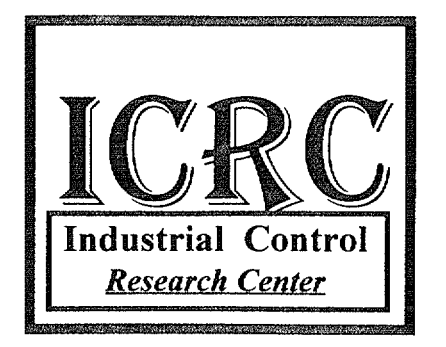

Zagroos II Final Report (Page 4)

# **INTRODUCTION**

According to UNIDO contract No. 99/096P with Industrial Control Research Center Co. (ICRC) the existing *Zagross II Co*. hot chambers facilities shall be converted and modified to phase out CFC-12 and suitable for R134a refrigerant to perform functionality and performance test of converted refrigerators and complying with ISO standards 7173, 8187, and 5155.

I This proposal has been prepared based on the requirements of Islamic Republic of Iran indicated in the country program no *UNEP/OZLPRO/EX COM/10/24* dated 27 May 1993 prepared by UNDP.

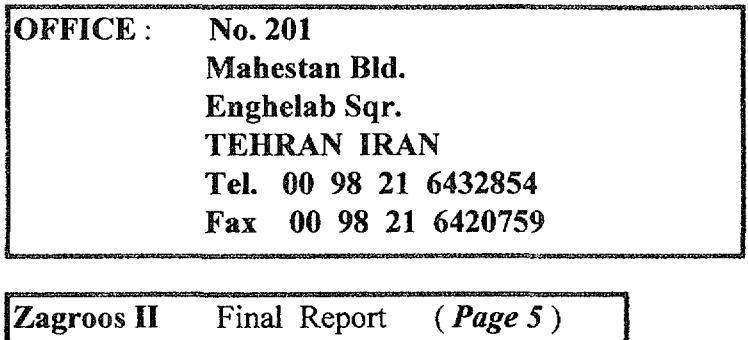

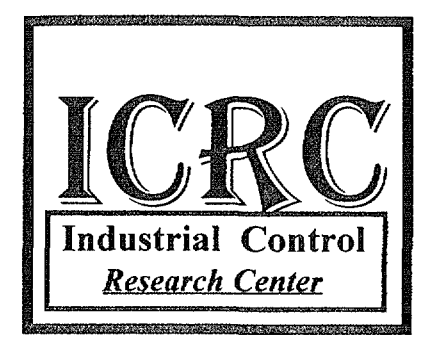

- 2 The CFC phase out project in *Zagross II Co.* will enable *Zagross II Co.* to convert the existing production line facilities and existing hot chambers into Non CFC production line, using R134a refrigerant.
- 3 The converted Hot Chamber Installations will provide more than 20 data points in the refrigeration circuit this means more information and the ability of analyzing refrigeration system and new refrigerant effect.
- 4 The reconstructed Hot Chamber will be able to check and test 2 refrigerator and/or ref.-freezers units at the same time. The same equipment and data processing system, as will be used at plant test room will be installed in this chamber.
- 5 The immediate effect of this project at *Zagross II Co.* is to perform all required check and tests, suitable for Refrigerator & Freezers using Ozone Friendly Gases. The existing test facilities in **Zagross II Co.** are not adequate for check and testing, converted ref. and freezer units, in addition to that the hot rooms are not able to perform Energy Consumption and Optimization Program.

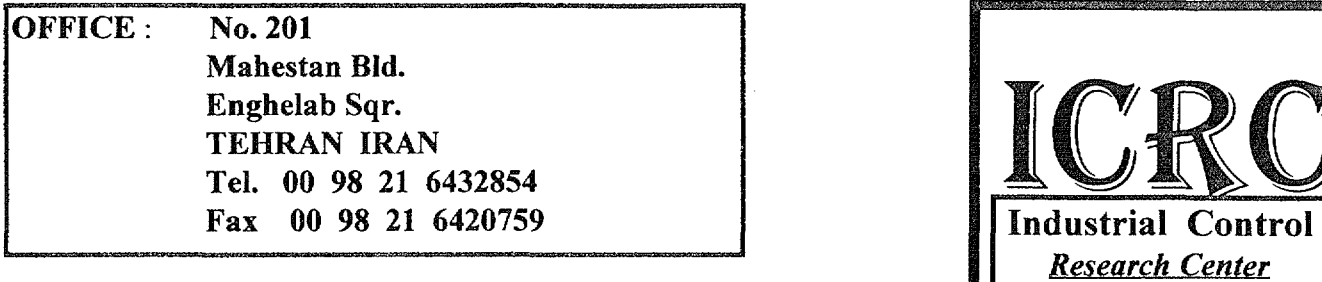

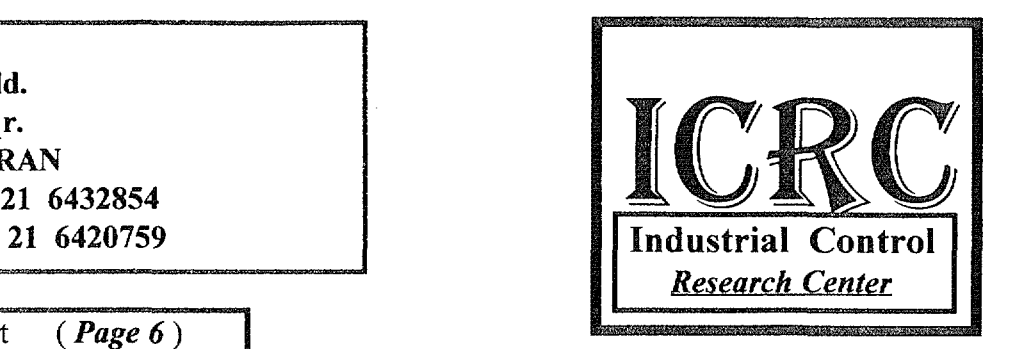

Zagroos II Final Report  $(Page 6)$ 

## **ICRC Hot Chamber Characteristics**

In order to convert *Zagross II Co.* hot rooms facilities , ICRC shall provide following services:

- Supply of new equipment.
- Redesign of old equipment
- Delivery of technical drawings and software.
- Installation and commissioning.
- Start-up of the equipment and the technology.
- On-the-job training of the plant personnel.

With respect to **ISO** standards test requirements, and for the purpose of functionality and performance tests of the new redesigned Refrigerator and Ref.- Freezers using Rl 34a refrigerants. The existing hot room in *Zagross II Co.* is being converted and equipped in such a way to enable *Zagross II Co.* to check and test at least one different models of refrigerators and freezers at ambient temperature 32 to 43 degree centigrade at one hot room chambers. In addition to these services is providing. But the hot room is capable to test eight refrigerators and freezers in case of adding more transducers and sensors in the main panel in the hot room:

a) Procurement of new test measurement and data processing equipment. b) Redesign and rebuilding of presently used equipment and installation. c) Installation, commissioning, trial operation, start-up and on-the-job training

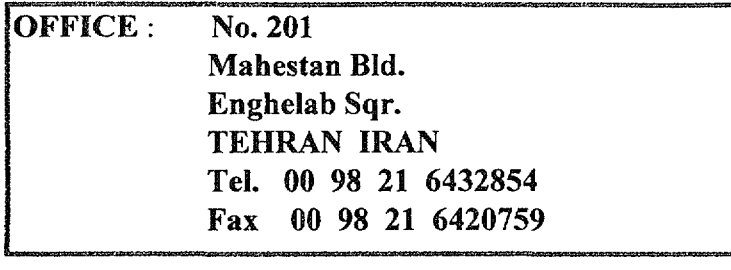

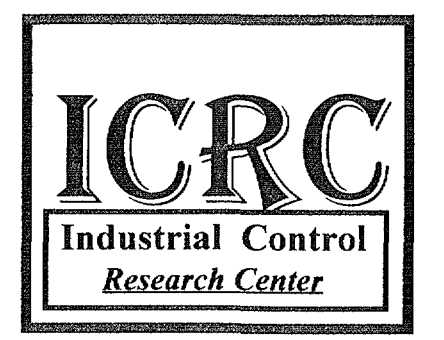

IZagroos II Final Report ( *Page* 7)

## ZAGROSS II HOT CHAMBER TECHNICAL SPECIFICATION

As previously mentioned , *Zagross II Co.* 's plant is producing 50 refrigerator daily. And subsequently the hot chamber should have been able to cover plant daily test requirement as well as other activities. Therefore, the converted hot chamber should respond to all test requirement and be able to meet ISO standards numbers 7371, 5155, 8187 as set forth in the contract and IJISI, Iranian standards numbers 254, 2482, 2818. The plant hot chamber technical specification are as follows:

- Hot Chamber Dimension about 3 mt. by 3 mt.
- -Refrigerator test ability simultaneously, 2 units and ability to test 6 sample out of the room
- Ability to perform following operational tests and report:
	- 1 Pull down test.
	- 2 Continuous run test.
	- 3 Cyclic run test.
	- 4 Ice Freeze test.
	- 5 Energy consumption test

OFFICE : No. 201 Mahestan Bid. Enghelab Sqr. TEHRAN IRAN Tel. 00 98 21 6432854 Fax 00 98 21 6420759

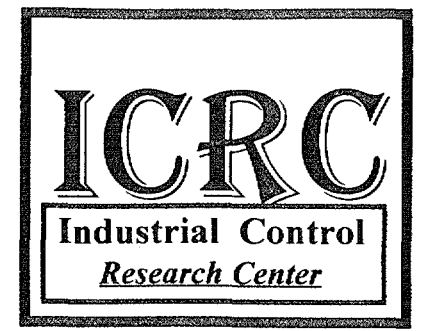

IZagroos II Final Report *(Page* 8)

- 20 Measuring points, including. (for each applia.)
	- 1 Humidity, one point for one hot room.
	- 2 Compressor Power, 2 point
	- 3 Motor current, 2 point.
	- 4 Supply Voltage, 2 point.
	- 5 Hot chamber air temperature reading, one point.

160 points for eight models in case of improving the system by spending very low costs.

- Computerized graphical diagram of the refrigerator performance data sheet.
- Test measurement tolerance for temperature reading 0.3 degree centigrade.
- Computerized data processing system.
- Full color test sheet system reporting.

OFFICE : No. 201 Mahestan Bid. Enghelab Sqr. TEHRAN IRAN Tel. 00 98 21 6432854 Fax 00 98 21 6420759

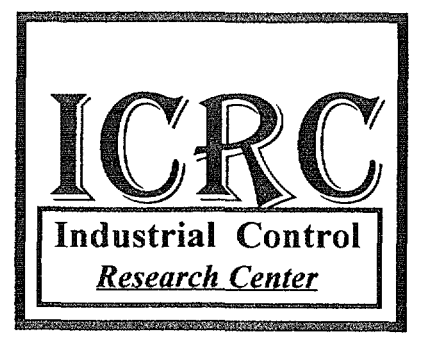

Zagroos II Final Report ( *Page 9* )

- On screen and data reporting system ability with following characteristics;

- 1 Test number.<br>2 Product name
- Product name.
- 3 Product model
- 4 .. Product internal volume
- 5 Compressor name<br>6 Compressor mode
- *6* .. Compressor model
- 7 Compressor cooling capacity
- 8 Compressor current
- 9 .. Thermostat setting
- 10 Thermostat type.
- 11 Total test running time.
- 12 Ambient temperature.
- 13 Voltage rating
- 14 .. Working percentage

OFFICE: No. 201 Mahestan Bid. Enghelab Sqr. TEHRAN IRAN Tel. 00 98 21 6432854 Fax 00 98 21 6420759

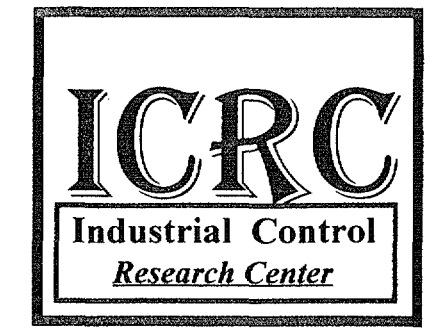

*Zagroos II* Final Report (*Page 10*)

- 1 5 Evaporator mean air temperature
- 16 Cabin mean temperature
- 1 7 Evaporator bulb temperature
- 18 Crisper temperature.
- 1 *9* ... Actual compressor running time
- 20 Energy consumption
- 21 Compressor motor winding temperature
- 22 Compressor shell temperature.
- 21 Compressor discharge temperature.
- 24 Condenser inlet temperature.
- 25 Condenser out let temperature.
- 26 .. Condenser mid temperature
- 27 Evaporator inlet temperature
- 28 Evaporator outlet temperature.
- 29 .. Freezing temperature.
- 30 Refrigeration system condition display.

OFFICE : No. 201 Mahestan Bid. Enghelab Sqr. TEHRAN IRAN Tel. 00 98 21 6432854 Fax 00 98 21 6420759

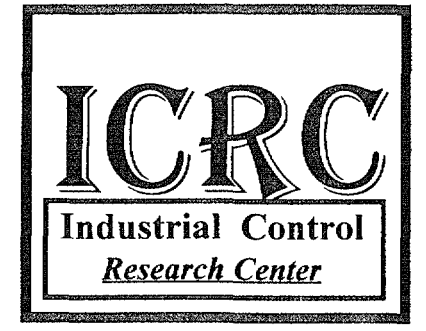

f zagroos II Final Report *(Page 11* )

## **ACTIVITIES**

The following activities were accomplished so far toward achievement of the contract requirement as set forth by UNIDO and the counterpart.

1 - Planning for;

- a) Hot chambers system management.
- b) Hot chambers graphic display management.
- c) Hot chambers calibration setting parameters.
- d) Hot chambers test standards management
- 2 Preparing material requirement list.
- 3 Component and material supply source evaluation.
- 4 Technical data collecting.
- 5 Engineering drawing for electronic and electrical system
- 6 Hot chamber design review.

OFFICE : No. 201 Mahestan Bid. Enghelab Sqr. TEHRAN IRAN Mahestan Bld.<br>
Enghelab Sqr.<br>
TEHRAN IRAN<br>
Tel. 00 98 21 6432854<br>
Fax 00 98 21 6420759 Fax  $00\,98\,21\,6420759$   $\blacksquare$  Industrial Control Control Control Control Control Control Control Control Control Control Control Control Control Control Control Control Control Control Control Control Control Control C

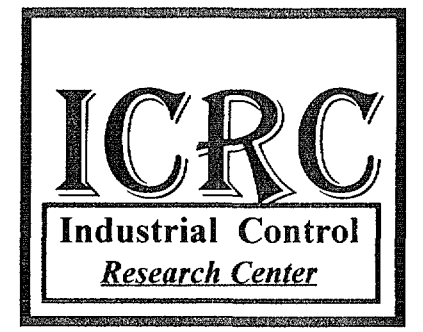

Zagroos II Final Report *(Page 12)* 

- 7 Data processing software planning.
- 8 Data processing hardware planning.
- 9 Thermal amplification electronic cart design
- 10 Preparation of timer 1 flow chart...
- 11 Initial test of data loggers electronic cart.
- 12 Initial connection of data loggers to the computers.
- 13 Interface electronic cart design for PC and operating system.
- 14 RTX3 electronic diagram design.
- 15 RTX electronic diagram design.
- 16 UNIDO, CRC 3 86 design.
- 17 UNIDO, TC- 100 design.
- 18 UNIDO, in-out CRC design.
- 19 Preparation of operating system display flow chart.

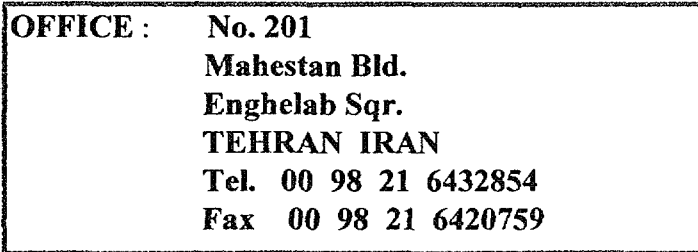

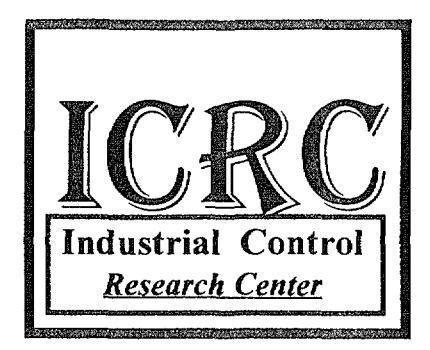

Zagroos II Final Report *(Page 13)* 

### 20 - Visits and coordination;

#### 20/1:

-Visiting plant One day, One engineer, one time.

-Visiting and coordinating with UNDP office .

-Technical negotiation with *Zagross II Co.* engineers and hot chamber in order to coordinate activities.

-Advising for the necessary modification on the Room .

20/2:

-Visiting plant 3 days , 5 engineer and Technician, one time.

-Installation Electronic Panel

-Installation Electrical Panel

-Completing The Room

-Starting Test

-Controlling Condition Of the Room

-Testing 2 Samples for Energy Consumption

-Testing 2 Samples for Performance Test

-Testing 2 Samples for Fume Quality

-Teaching the technical Test

### 20/3:

-Visiting plant 2 days , 2 engineer and One Technician, one time.

-Testing Controlling Condition Of the Room

-Testing 2 Samples for Energy Consumption

-Testing 2 Samples for Performance Test

-Testing 2 Samples for Fume Quality

-Teaching the technical Test

OFFICE: No. 201 Mahestan Bid. Enghelab Sqr. **TEHRAN IRAN<br>Tel. 00 98 21 6432854** Mahestan Bld.<br>Enghelab Sqr.<br>TEHRAN IRAN<br>Tel. 00 98 21 6432854<br>Fax 00 98 21 6420759 Fax 00 98 21 6420759 | Industrial Control

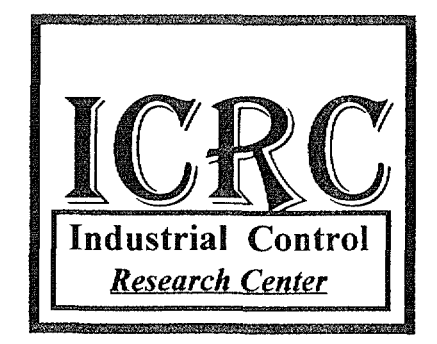

IZagroos II Final Report ( *Page 14* )

- -Visiting and coordinating with UNDP office .
- -Technical negotiation with *Zagross II Co.*  engineers and hot chamber in order to coordinate activities.
- -Advising for the necessary modification on the Samples.

### 21 - Soft Ware:

-data gathering -calibrating -printing -editing -humidi curving - self checking

### AU software are installed and Started

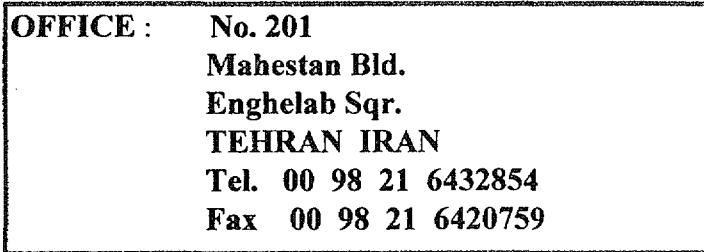

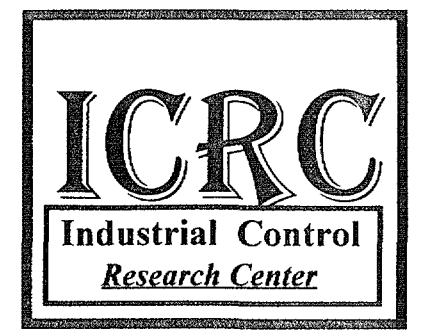

Zagroos II Final Report *(Page 15)* 

# **SUPPLY PARTS AND MATERIALS**

*In order to fabricate components and electronic kits following material and parts have been purchased so far.* 

- 1 Semiconductor sensors for measuring temperature from 30 to + 110 degree centigrade. 32 each
- 2 Electronic humidity measurement sensor 1 each
- 3 Electronic data logger cart for temperature measurement 2 each
- 4 Electronic data logger cart for humidity Calibration 1 each
- 5 ADC912 Converter IC for system conversion management.
- 6 Electronic parts consist of resistor. IC, capacitor, and diode.
- 7 Main Electronic Data Log
- 8 (2\*24) Electronic Sensors for Thermal Measuring
- 9 (2\*4) Electronic Sensors for Thermal Measuring of Condenser
- 10 -Heater Controller contractors

Dim Black, Blue, Green Dim Cyan, red, Magenta, YELLOW Dim gray, L Blue, L Green Dim L cyan, L red, L Magenta, L yellow Dim prn\_color As Integer 'False=Black & White ; True=Color Dim printcolor As Integer Dim. Y, Repstr\$, Rot Txt no% Dim printerdrawwidth As Integer Dim offset, PageNo Dim Lb Tmp As Label Dim FirstKey Dim Rec Max% Dim SegEn Dim ActiveFrame As Integer Dim ActiveLabel As Integer Dim Seg n As Integer Dim PrnPageNo As Integer Dim ActivePage As Integer Dim sl%, st%, sw%, sh%, dw% Dim a30 As String \* 30 Dim rr{) 'Extracted Results Sub cmd click (Index As Integer) Select Case Index Case 0 screen.MousePointer = 11  $Cmd(0)$ . Enabled = False  $Cmd(1)$ . Enabled = False DoEvents Call Print All Call Save\_Spec screen.MousePointer = 0 Cmd(O) .Enabled = True 'print

 $Cmd(1)$ . Enabled = True

'Unload Me Case 1 and 1 Save  $nn = Variable("Prnt", "Write")$ nn = Variable("Prnt", "Read") Case 2 **•cancel** Unload Me Case 3 Me.Hide Paper.Show End Select Exit Sub End Sub ·------------------------------------------------------------------------- Sub Color\_chk\_Click (Value As Integer) If color chk.Value = False Then prn\_color = False Else  $color = 0$ Black = color Blue = color Green = color Cyan = color red = color Magenta = color YELLOW = color gray = color L Blue = color L Green = color  $L_{c}$  cyan = color L red =  $color'$ L\_Magenta = color L\_yellow = color pm color = True  $Black = QBColor(0)$ Blue =  $QBColor(1)$ Green =  $QBColor(2)$  $Cyan = QBColor(3)$  $red = QBColor(4)$ 

```
ICRC
```

```
Magenta = QBColor(5)YELLOW = QBColor(6)gray = QBColor(8)L Blue = QBColor(9)L Green = QBColor(10)L cyan = QBColor(11)L red = QBColor(12)L Magenta = QBColor(13)L yellow = QBColor(14)End If 
End Sub 
'-------------------------------------------------------------------------
Sub crv (mode$, Reel, Rec2) 
  Select Case mode$ 
    Case "prn° 
        printer.ForeColor = Black 
        printer.FontName = "Arial" 
        printer.FontSize = 10 
        obj = activeobj 
        •print x_axis 
        printer.DrawWidth = 3 * printerdrawwidth 
        printer.Line {Reel, O)-(Rec2, O) 'axis 
        printer.DrawWidth = 1 
        printer.DrawStyle = 2'=D0t 3=Dash-Dot 4=Dash Dot Dot 
        For i = -300 To 1000 Step 100 
            printer.Line {Reel, i)-(Rec2, i) 
        Next i 
        Rec = zoom(Seg n) .X1printer.DrawWidth = 3 * printerdrawwidth 
        printer.ForeColor = IIf(prn_color =False, Black, zoom(Seg_n) .Bord 
        printer.Line {Rec, -300)-{Rec, 1000) 
        printer.DrawStyle = 0 •solid 
        printer.DrawWidth = 1 * printerdrawwidth 
        printer.CurrentX = Rec - RecLb(Seg n).Width / 2
        printer.CurrentY = 1030 
        printer.Print RecLb{Seg_n}.Caption
```

```
n = -1
```

```
ICRC
```

```
R1 = (Rec1 \setminus 10 + 1) * 10R2 = (Rec2 \setminus 10) * 10printer.FontSize = 5 
       printer.ForeColor = Black 
       For Rec = R1 To R2 Step 10
printer.Line (Rec, 10)-(Rec, -10), Black 
            n = n + 1If n \text{ Mod } 3 = 0 Then
                B\ = Right$("0" & Rec \ 60, 2) & ":" & Right$("0" & Rec Mo
                printer. CurrentX = Rec - 2 'offset / 13
                printer.CurrentY = -12 
                printer.Print B$ 
            End If 
       Next Rec 
        •graph 
       For n = 0 To 1
            For d = 1 To 6If curve Item(n, d) < 50 Then
                     z = curve Item(n, d)
                    If curve color(n, d) = 15 Then col = 0 Else col = curv
                    printer.ForeColor = IIf{prn_color = False, Black, QBCo 
                    For Rec = Rec1 To Rec2 - 1bool1 = grf(26, Rec) = 789bool2 = grf(26, Rec + 1) = 789If booll And bool2 Then 
                             Y1 = grf(z, Rec)Y2 = grf(z, Rec + 1)printer.Line (Rec, Y1) - (Rec + 1, Y2)
                         End If 
                    Next Rec 
                End If 
             Next d 
       Next n 
   Case "grfall" 
       On Error Resume Next 'Note:Karim 
       obj = activeobj 
       grafall.Cls 
       grafall.DrawMode = 7 
       RecAll End = UBound(grf, 2) - 1If Err = 9 Then 
            Rec Max = 0Exit Sub 
                                                      (7 = x 0r 13 = c 0py)
```

```
End If 
    Rec Max = RecAll End 
    screen.MousePointer = 11 
    sw = IIf (RecAll End < 100, 100, Recall End)grafall.ScaleWidth = sw' + recall end \ (10grafall.ScaleLeft = 0 
    recall start = 1grafall.Line (recall_start, 0)-{RecAll_End, O), QBColor(3) 
    For n = 0 To 1
    For d = 1 To 6
      If curve Item(n, d) < 50 Then
         z = curve Item(n, d)
         If hr.1bt(z). Visible = True Then
           grafall.ForeColor = QBColor(curve color(n, d))For Rec = recall_start To RecAll_End - 1<br>If grf(26, Rec) = 789 And grf(26, Rec + 1) = 789 Then
               grafall.Line (Rec, grf(z, Rec)) - (Rec + 1, grf(z, Rec + 1)End If 
           Next Rec 
         Else 
             curve Item(n, d) = 50hr.1bt(z) .ForceColor = QBColor(0)hr.lbt(z).BackColor = &H202020End If 
        End If 
      Next d 
    Next n 
    screen.MousePointer = 0 
Case "qrfzoom"
    On Error Resume Next 
    obj = activeobj 
    zoomarea = 30
    zoomarea2 = zoomarea \setminus 2
    grafzoom.ScaleWidth = zoomarea 
    'X = Int(zoom.X1 + .5)'If X > Rec Max Then Stop 
    grafzoom.ScaleLeft = X - zoomarea2Rec Start = \text{If}(X - z)omarea2 > 0, X - zoomarea2, 0)
    Rec end = IIf(X + zoomarea2 < Rec Max, X + zoomarea2, Rec Max)
    'Rec Start = Seg(ActiveSeg).Left
```

```
'Rec_End = Rec_Start + Seg(ActiveSeg) .Width 
        'grafzoom.ScaleWidth = Seg(ActiveSeg) .Width 
        'grafzoom.ScaleLeft = Rec Start 
        grafzoom.Cls 
        grafzoom.DrawMode = 7 (7=xor 13=copy)
        grafzoom.Line {Rec Start, 0)-(Rec_end, 0), QBColor(3) 
        For n = 0 To 1
        For d = 1 To 6If curve Item(n, d) < 50 Then
 z = curve Item(n, d)
            If hr.1bt(z). Visible = True Then
              grafzoom.ForeColor = QBColor(curve color(n, d))For Rec = Rec Start To Rec end - 1If grf(26, Rec) = 789 And grf(26, Rec + 1) = 789 Then
                   grafzoom.Line (Rec, grf(z, Rec)) - (Rec + 1, grf(z, Rec +End If 
              Next Rec 
            Else 
                 curve Item(n, d) = 50hr.1bt(z) .ForceColor = QBColor(0)hr.1bt(z).BackColor = &H202020End If 
            End If 
          Next d 
        Next n 
        screen.MousePointer = 0 
        Call ResultsGrf click 
    End Select 
End Sub 
\mathbf{I}Sub CrvZoom {) 
        On Error Resume Next 
    obj = activeobj 
    zoomarea = 30
    zoomarea2 = zoomarea \setminus 2
    grafzoom.ScaleWidth = Val(PrnLb(27)) * 60grafzoom.ScaleLeft = Seg(ActivePage) .Left 
   Rec Start = grafzoom.ScaleLeft + 1
```

```
Rec_end = Rec_Start + grafzoom.ScaleWidth - 1If Rec end > UBound(grf, 2) Then Rec end = UBound(grf, 2)
    grafzoom.Cls 
    grafzoom.DrawMode = 7 '(7=xor 13=copy)
    grafzoom.Line (Rec_Start, 0)-(Rec_end, O), QBColor(3) 
    For n = 0 To 1
         For d = 1 To 6If curve Item(n, d) < 50 Then
                 z = curve Item(n, d)
                 If hr. lbt(z). Visible = True Then
                      grafzoom.ForeColor = QBColor(curve color(n, d)) 
                      If Rec Start < 1 Then Rec Start = 1
                      For Rec = Rec Start To Rec end - 1boll = (grf(26, Rec) = 789)bol2 = (grf(26, Rec + 1) = 789)If boll And bol2 Then 
                              Y2 = grf(z, Rec + 1)Y1 = grf(z, Rec)grafzoom.Line (Rec, Y1) - (Rec + 1, Y2)End If 
                     Next Rec 
                 Else 
                      'curve_Item(n, d) = 50<br>'hr.lbt(z).ForeColor = QBColor(0)<br>'hr.lbt(z).BackColor = &H202020
                 End If 
             End If 
        Next d 
    Next n 
    z = Int(zoom(ActivePage) .X1)zoomzoom.Xl = z 
    zoomzoom.X2 = zzoomzoom.BorderColor = zoom(ActivePage).BorderColor 
    Grfzoom_pnl.BackColor = zoomzoom.BorderColor 
    a$ = Rights(("0" & z \ 60), 2) & "::" & Right$(("0" & z \ 300, 2)RecLb(ActivePage) .Caption = a$ 
    Call ResultsGrf click 
End Sub 
\mathbf{r}Sub Extract Results ()
    ReDim rr(0 To 4, 0 To 4)•rr(main,pl,p2,p3,p4;;TTT,work_on,work off,Jule)
```

```
ICRC
```

```
Const main = 0, TTT = 0 'TTT=Total Test Time
Const workon = 1, workoff = 2, Jule = 3
Const CMT = 4x0 = 1'CMT=Cabin Mid. Temprature 
n cmt main = 0For Page = 1 To PrnPageNo
    n cmt Seg = 0
    Rec1 = Int(Seg(Page) . Left + .5)Rec2 = Rec1 + Int(Seg(Page) .Width + .5)For Rec = x0 To Rec1If grf(26, Rec) = 789 Then
              If grf(18, Rec) < 30 Then
                  rr(maxin, workoff) = rr(maxin, workoff) + 1Else 
                  rr(maxin, workon) = rr(maxin, workon) + 1End If 
             rr(main, Jule) = rr(main, Jule) + grf(20, Rec)rr(maxn, \text{CMT}) = rr(maxin, \text{CMT}) + grf(4, \text{Rec}) + grf(5, \text{Rec})n cmt main = n cmt main + 3'4End If 
    Next Rec 
    x0 = \text{Rec1} + 1For Rec = Rec1 + 1 To Rec2If grf(26, Rec) = 789 Then
             If grf(18, Rec) < 30 Then
                  rr(i, workoff) = rr(i, workoff) + 1rr(maxin, workoff) = rr(maxin, workoff) + 1Else 
                  rr(i, workon) = rr(i, workon) + 1rr(maxin, workon) = rr(maxin, workon) + 1End If 
             rr(i, Jule) = rr(i, Jule) + grf(20, Rec)
             rr(main, Jule) = rr(main, Jule) + grf(20, Rec)rr(i, \text{CMT}) = rr(i, \text{CMT}) + grf(4, \text{Rec}) + grf(5, \text{Rec}) + grf(n cmt Seg = n cmt Seg + 3
             rr(maxn, \text{CMT}) = rr(maxn, \text{CMT}) + grf(4, \text{Rec}) + grf(5, \text{Rec})n cmt main = n cmt main + 3
         End If 
    Next Rec 
    rr(i, TTT) = Rec2 - Rec1rr(i, CMT) = Int(rr(i, CMT) / n \text{ cm}t \text{Seg} + .5)x0 = \text{Rec2} + 1Next Page 
Rec1 = RecEnd0
```

```
For Rec = x0 To Rec1If grf(26, Rec) = 789 Then
             If grf(18, Rec) < 30 Then
                  rr(maxin, workoff) = rr(maxin, workoff) + 1Else 
                 rr(maxin, workon) = rr(maxin, workon) +1End If 
             rr(maxn, Jule) = rr(maxn, Jule) + grf(20, Rec)rr(main, CMT) = rr(main, CMT) + grf(4, Rec) + grf(5), Rec) + grn cmt main = n cmt main + 3
         End If 
    Next Rec 
    rr(main, TTT) = RecEnd0rr(main, CMT) = Int(rr(main, CMT) / n cmt main + .5)
End Sub 
Sub Form Activate (} 
'Call Prnlb_Mousedown(O, 0, 0, 0, 0) 
End Sub 
 ·-----------------------------------------------------------------------
Sub Form Load () 
    If Dir("c:\hr1.exe") \Leftrightarrow " " Then Exist Sub"nn = Variable("Prnt", "Read")'PrnLb(2) .Caption = OperatorO 1 PrnLb(3) .Caption = ChiefO 
    PrnPageNo = 0 
    Cmd(0). Enabled = True
    Cmd(1). Enabled = True
    Call Color chk_Click(True) 
    'Set Lb_Tmp = TestNameO 
    grafzoom.ScaleHeight = -1450 
    grafzoom.ScaleTop = 1100 
    grafall.ScaleHeight = -1450 
    grafall.ScaleTop = 1100 
    Call crv("grfall", 0, 0)ActivePage = 1
    SegEn = -1
```
End Sub

Page 10  $ICRC$ 

```
·---------------------------------------------------------------------
Sub Form_QueryUnload (Cancel As Integer, UnloadMode As Integer) 
    hr.Visible = True 
End Sub 
'---------------------------------------------------------------------
Sub Grafall_KeyDown (keycode As Integer, Shift As Integer) 
    X = Int(X)ShiftDown = (Shift And 1) < 0ww = PageWidth * 60Select Case keycode 
        Case 49, 50, 51, 52, 53, 54 
             Page = keycode - 48 
             If Page > PrnPageNo Then Exit Sub 
             ActivePage = Page 
             Call PrnPageGrf click
             DoEvents 
             Exit Sub 
        Case Key_Up 
            Call PrnPageSpin_SpinUp 
            Exit Sub 
        Case Key_Down 
            Call PrnPageSpin_SpinDown 
            Exit Sub
        Case KEY LEFT 
            n = -5Case KEY RIGHT 
            n = 5Case KEY NUMPAD4 
            n = -30Case KEY NUMPAD6
            n = 30End Select 
    If ActivePage = 1 And n < 0 Then
        If Seg(1). Left + n < 0 Then n = -Seg(1). Left
    ElseIf ActivePage = PrnPageNo And n > 0 Then
        X1 = Seg(ActivePage). Left + Seg(ActivePage).Width + n
        If Xl > RecEndO Then 
            n = RecEndO - (Seg(ActivePage) .Left + Seg(ActivePage} .Width) 
        End If
```
Page 11

### ElseIf  $n > 0$  Then If Seg(ActivePage). Left + ww + n >= Seg(ActivePage + 1). Left Then nl = Seg(ActivePage + 1) .Left  $n2 = (Seg(ActivePage).Left + ww)$  $n = n1 - n2 - 3$ End If ElseIf  $n < 0$  Then If Seg(ActivePage - 1) .Left + ww > Seg(ActivePage) .Left + n Then  $n = Seg(ActivePage - 1)$ . Left + ww - Seg (ActivePage). Left + 1 End If End If<br>'DoEvents Seg(ActivePage). Left = Seg(ActivePage). Left +  $n$  $zoom(ActivePage) .X1 = zoom(ActivePage) .X1 + n$ zoom(ActivePage) .X2 = zoom(ActivePage) .X2 + n 'DoEvents  $RecLb$  (ActivePage) .Left =  $RecLb$  (ActivePage) .Left + n RecLb(ActivePage) .Caption= Val(RecLb(ActivePage) .Caption) + n Call CrvZoom

ICRC

DoEvents End Sub

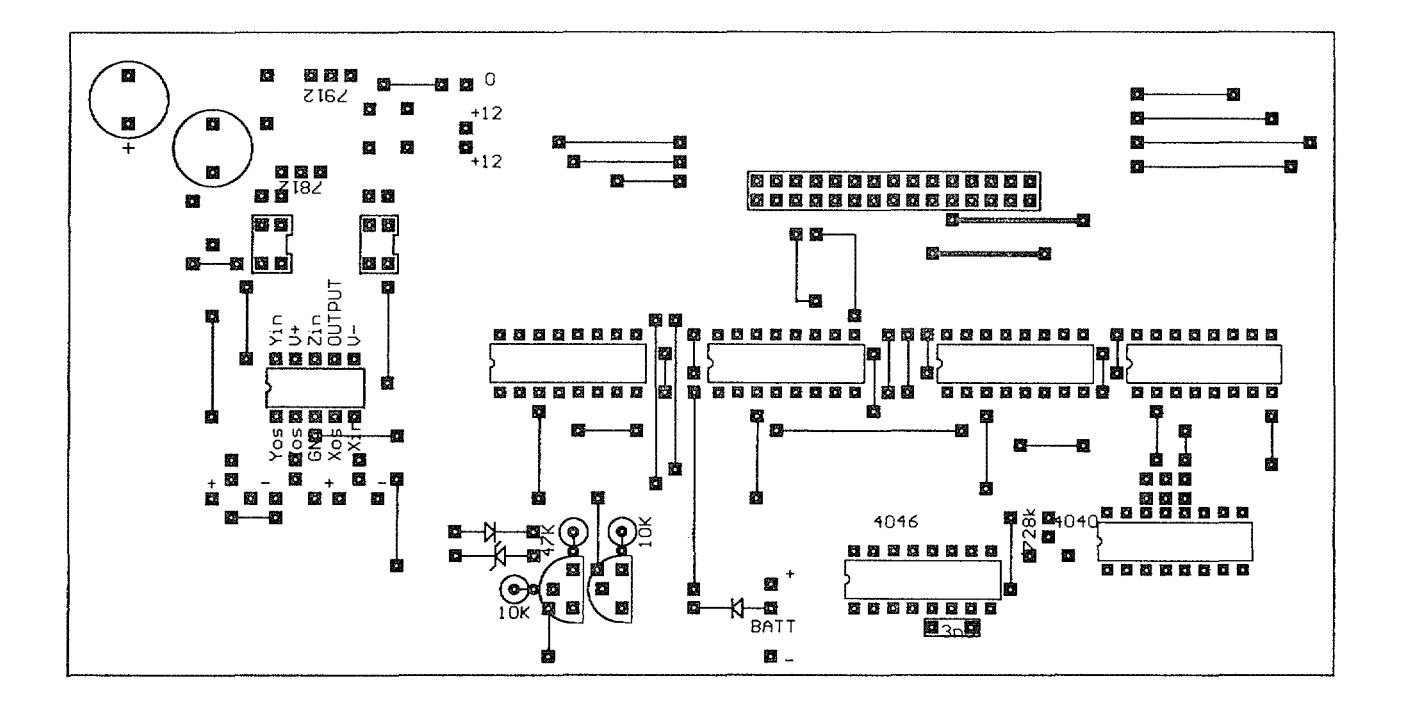

 $\ddot{\phantom{a}}$ 

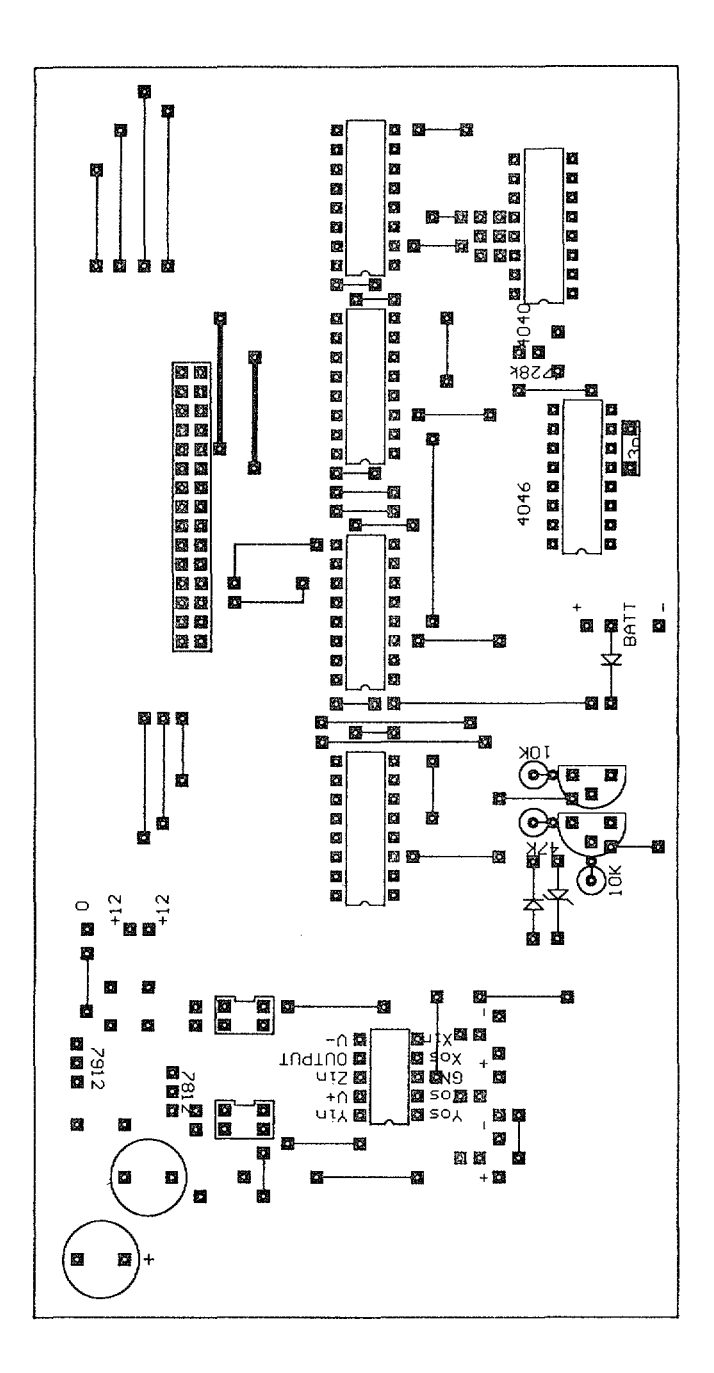

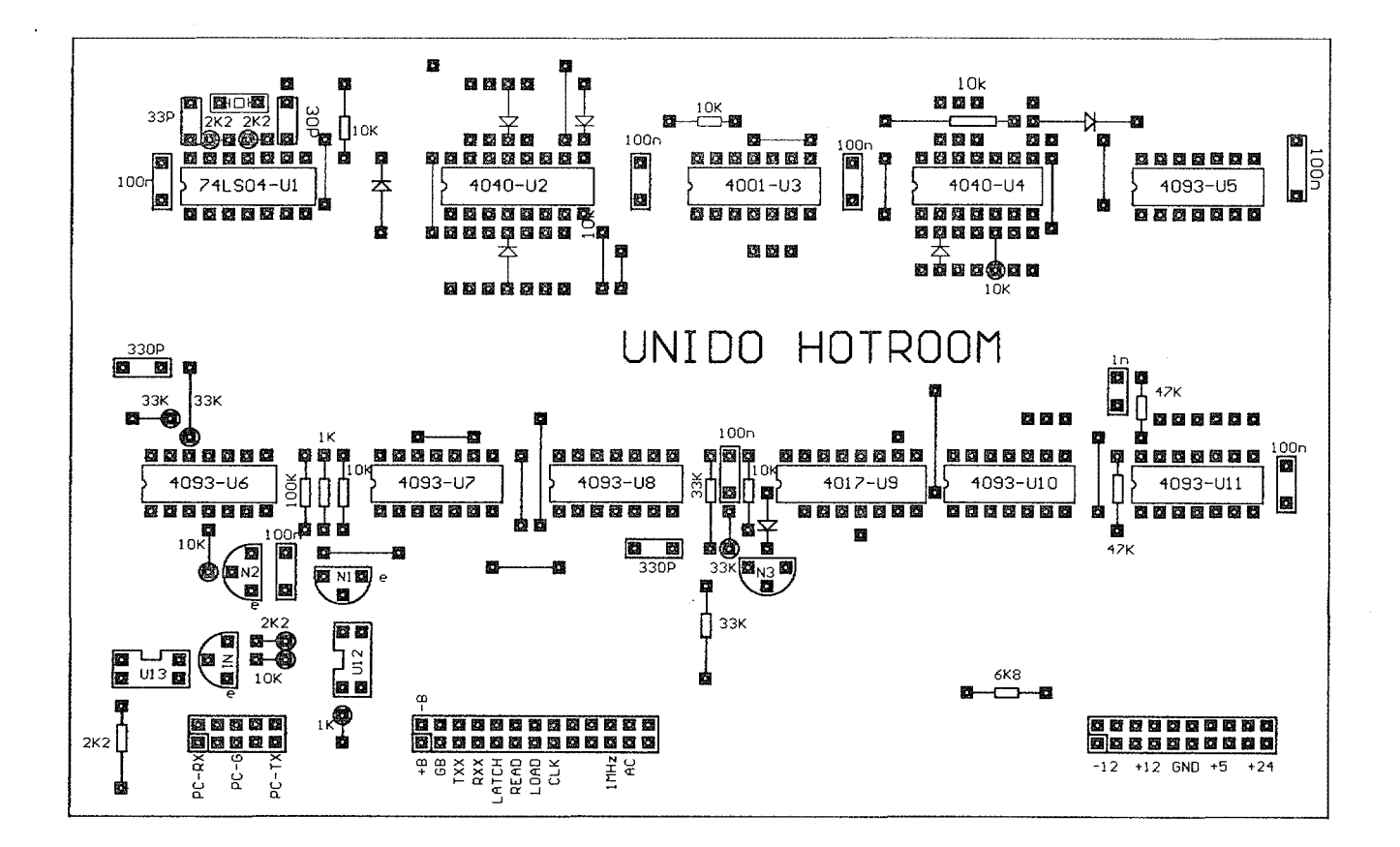

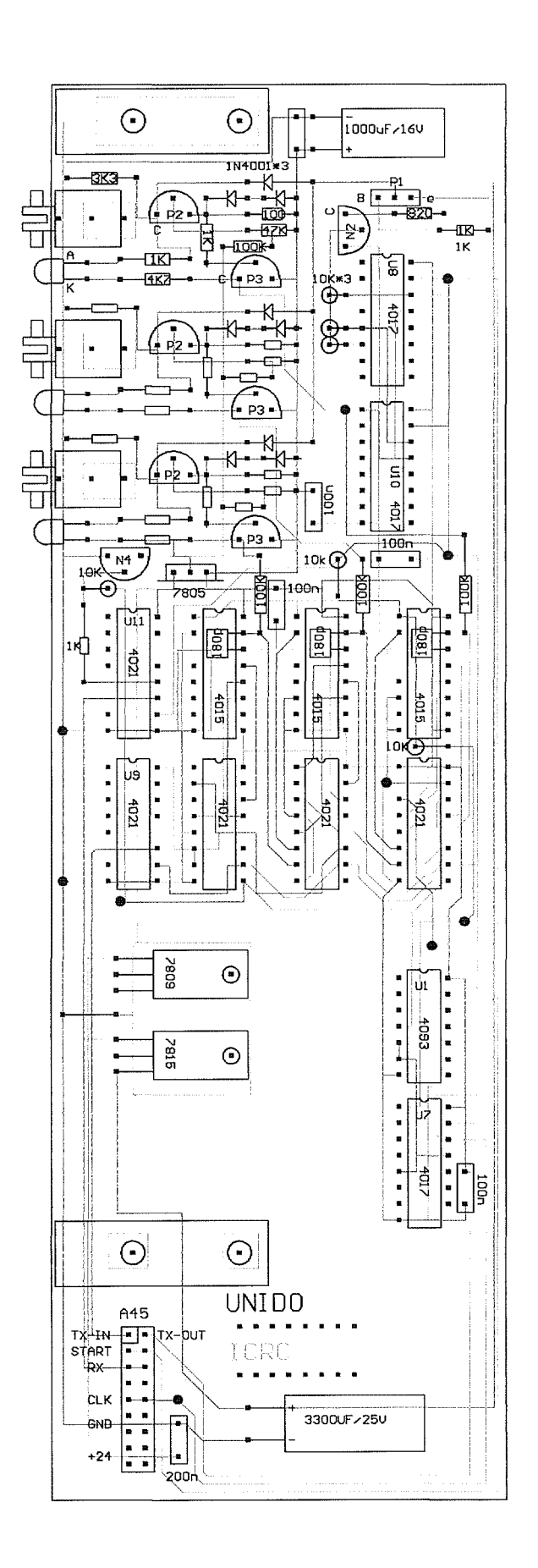

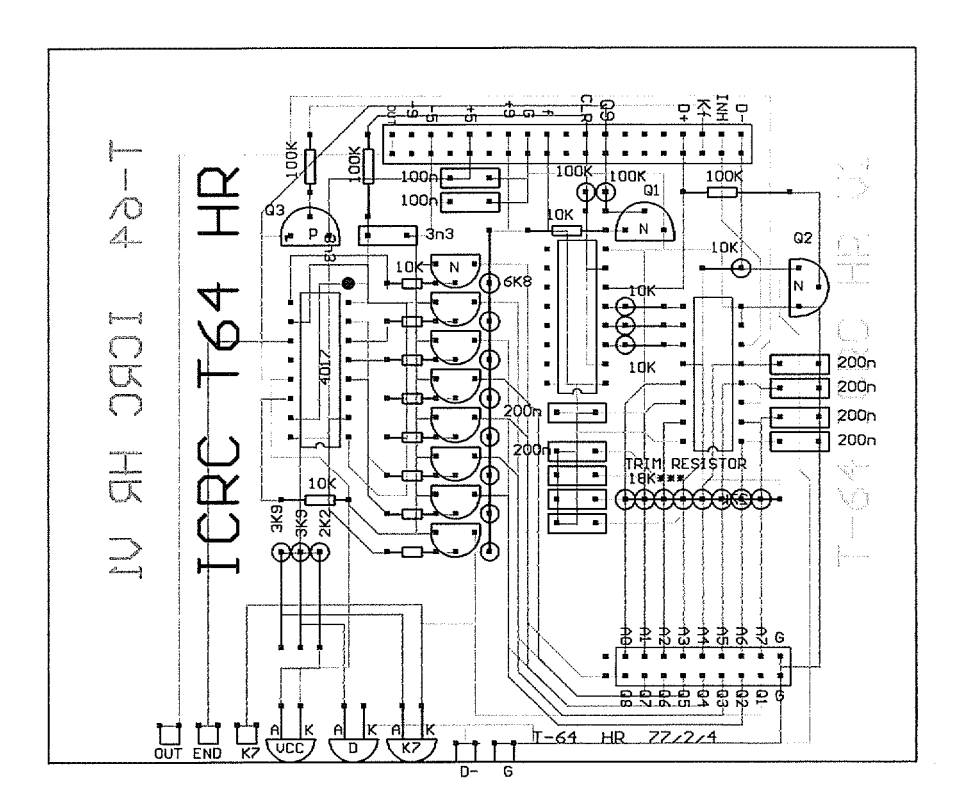